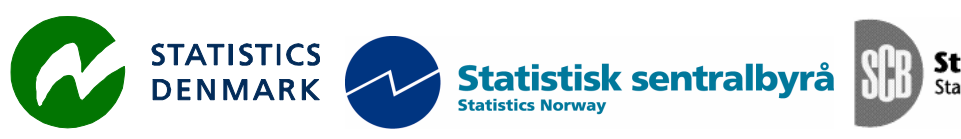

Statistiska centralbyrån<br>Statistics Sweden

MZ:2010:06

# *Desenvolvimento de um motor de pesquisa para o SIE FUE ( 2ª fase)*

*A Search Engine for the Business Register (FUE) (2nd stage)* 

**Report from a mission to the National Statistical Institute of Mozambique, Maputo Mozambique** 

*24 May - 04 June 2010*

within the frame work of the

**AGREEMENT ON CONSULTING ON INSTITUTIONAL CAPACITY BUILDING, ECONOMIC STATISTICS AND RELATED AREAS** 

between

*INE and Scanstat*

**Laurent Tavares**

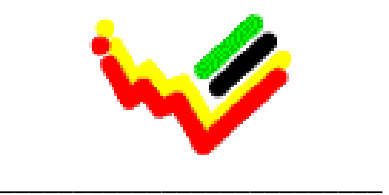

Instituto Nacional de Estatística

٠

*Laurent René Tavares STA Computer Consultant Praia – Cape Verde ltavares@bcv.cv* +238 9949365, +238 2607042

# **Índice Sistemático**

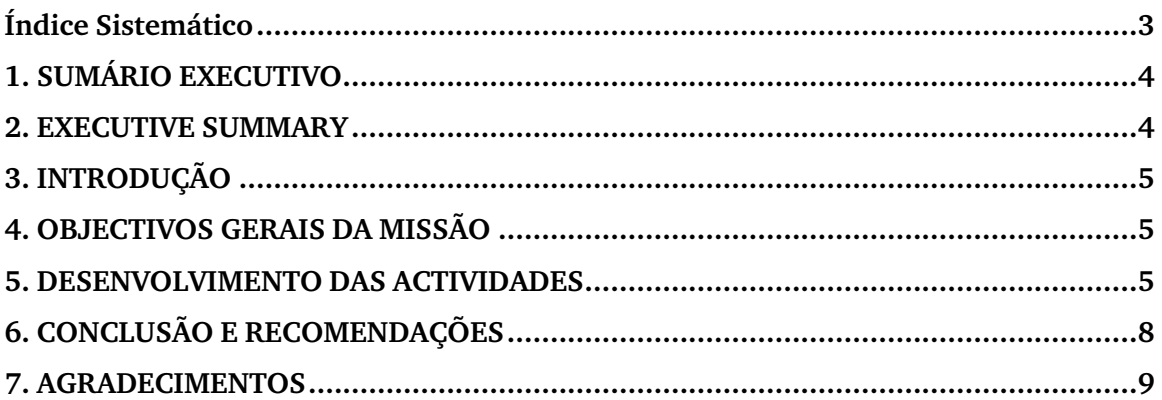

# Siglas e Abreviaturas

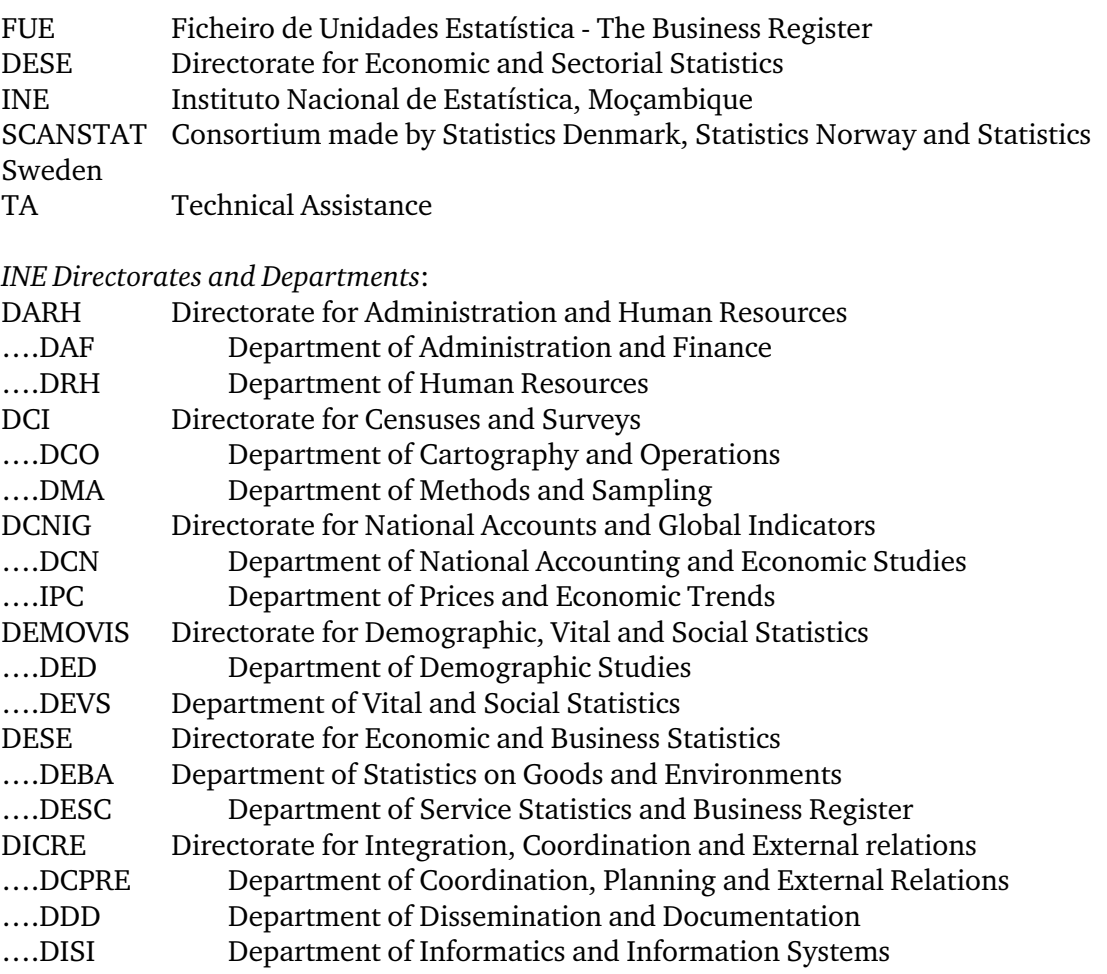

## **1. SUMÁRIO EXECUTIVO**

Todos os pontos dos TdR foram integralmente cumpridos. O programa de gestão dos Indicadores de Conjuntura foi adaptado para permitir o carregamento dos dados do inquérito à Produção Agro-pecuária e do inquérito Trimestral aos Consumidores. Para suportar essas novas funcionalidades, foram executadas várias operações de actualização no servidor de Base de dados e foi instalada uma nova versão do programa num posto Cliente para ser testada.

A segunda fase de implementação do Motor de Pesquisa do Ficheiro de Unidades Estatísticas (FUE) foi executada em duas partes. Numa primeira parte, foi implementada uma aplicação Web (BackOffice) para gerir todas as contas normais e especiais e monitorizar a informação carregada através do site. Com um perfil de conta especial, o utilizador terá acesso a conta conjunta de empresas em modo actualização. O BackOffice possui também várias funções para fazer uma análise detalhada da informação recolhida, validar e importar / actualizar a base do FUE. Numa segunda parte, foram adicionadas novas funções no Motor para suportar as contas especiais definidas no BackOffice. O site BackOffice foi instalado no Servidor Intranet do INE, e é acessível através de um Browser Internet.

O motor de pesquisa do FUE foi implementado numa arquitectura em 3 camadas (Tiers) suportadas por "Web Services". O referido modelo é transparente, seguro e mais flexível no que toca a interconexão entre os servidores (de serviços e de dados).

Os objectivos da missão foram atingidos graças a uma excelente colaboração do pessoal da DISI e um acompanhamento da DESE.

Foi actualizado o ano de registo do FUE, para 2009, com base na informação do Inquérito Anual às Empresas (IAE's).

### **2. EXECUTIVE SUMMARY**

All points of the TdR were fully met. The management program of the Conjuncture Indicators has been adjusted to allow loading of survey data on agricultural production and the quarterly survey on consumers. To support these new features, several operations of updating the database server were made and a new version of the client program was installed to be tested.

The second phase of implementation of search engine Business Register (FUE) was made in two parts. In the first part a Web application (BackOffice) was implemented to manage all normal and special accounts and monitor the information loaded through the site. With a special account profile, the user will have access to a joint enterprise account for updates. The BackOffice also has several functions to make a detailed analysis of the collected information, validate and import/update the FUE. In a second part, some new functions for the Engine to support special accounts defined in the BackOffice were added. The BackOffice site was installed on the INE Intranet Server and is accessible through an Internet Browser.

The FUE search engine was implemented in a 3 layers (Tiers) architecture supported by "Web services". This model is transparent, safe and more flexible in terms of interconnection between the servers (services and data).

The mission objectives were achieved thanks to the excellent collaboration of the personnel of DISI and follow-up of DESE.

The year of registration of FUE was updated to 2009, based on information from the Annual Business Inquiry (IAE).

# **3. INTRODUÇÃO**

Financiado pela União Europeu, o projecto PIR PALOP - OP3 apoiou a implementação do SIE, Sistema Integrado de Estatísticas Empresariais nos INE's dos Países Africanos de Língua Oficial Portuguesa. Este Sistema constituído por três módulos (FUE, IAE e Conjuntura) foi instalado no INE de Moçambique.

O Sistema é utilizado para processar os inquéritos anuais às Empresas (módulo IAE) e o módulo de conjuntura é utilizado para gerir e calcular os Indicadores de Conjuntura. Em 2009 foram acrescentados dois novos instrumentos, um inquérito para o sector de Produção Agro-pecuária e um destinado aos consumidores.

O INE solicitou uma intervenção técnica, para a readaptação do Módulo de Conjuntura para permitir a gestão destes novos inquéritos, e implementar novas funcionalidades no motor de pesquisa do FUE, permitindo um acesso para as contas especiais, onde o utilizador credenciado acederá a uma ou varias unidades em modo actualização.

# **4. OBJECTIVOS GERAIS DA MISSÃO**

Os principais objectivos da missão eram:

- Readaptar o Módulo Conjuntura para gerir os Inquéritos de Produção Agropecuário e os Inquéritos trimestrais aos Consumidores;
- Definir novas funcionalidades no Motor de Pesquisa do FUE para gerir e monitorar as contas especiais.

Para além da concretização dos objectivos acima referidos foram também adicionadas duas novas funções no módulo do FUE:

- Uma janela para consultar e / ou exportar para a Microsoft Excel vários quadros estatísticas
- Várias janelas para actualizar todos os dados de localização geográficos.

# **5. DESENVOLVIMENTO DAS ACTIVIDADES**

# **5.1 Actualização do Módulo de Conjuntura**

O INE possui dois novos instrumentos de medida dos Indicadores de conjuntura que são o inquérito no Sector de Produção Agro-pecuária e o inquérito trimestral aos Consumidores. As alterações do módulo de gestão dos indicadores de Conjuntura foram feitas ao nível da Interface utilizador e ao nível da base de dados.

### **5.1.1 Actualização da base de dados**

A base de dados dos Indicadores de Conjuntura foi actualizada para contemplar todas as novas funcionalidades do programa. Novos objectos foram implementados para permitir a recolha dos questionários. Todas as fórmulas de cálculo dos indicadores de conjuntura das empresas foram recodificadas.

O inquérito trimestral aos consumidores foi implementado de raiz. A gestão do inquérito é constituída por um conjunto de funções que lhe permite funcionar de forma autónomo. Foram implementadas tabelas de dados para os questionários, para gerir o universo dos consumidores e formulas para calcular os indicadores.

Com orientação da Engra. Júlia Cravo, duas variáveis suplementares foram acrescentadas para medir (estimar) a taxa de desemprego.

### **5.1.2 Actualização da Interface Utilizador**

Novas funcionalidades foram implementadas no módulo de gestão dos indicadores de conjuntura. Novas janelas de recolha de dados foram desenhadas, uma janela para a recolha dos questionários do inquérito de Produção Agro-pecuária, uma para a recolha dos questionários aos consumidores e uma janela de gestão do universo dos consumidores. Novas funções foram adicionadas para a administração dos inquéritos aos consumidores, como a abertura de um novo inquérito, a exportação do universo, a importação da Amostra, a impressão / exportação dos indicadores.

Uma versão do programa foi instalada no posto do Dr. A. Cossa para que sejam efectuados todos testes necessários.

### **5.2 Implementação do Motor de pesquisa 2 nda Fase**

### **5.2.1 BackOffice do Motor de Pesquisa**

O BackOffice do motor é uma ferramenta que foi implementada para gerir as credenciais especiais, analisar, validar e exportar para a base do FUE todas informações recolhidas através do Site do Motor.

O site intranet é constituído de três módulos

- Módulo Ficheiro
- Módulo Credenciais
- Módulo Sistema

### **5.2.1.1 Módulo Ficheiro**

O módulo Ficheiro permite gerir todas as informações carregadas através do site internet. Todas as novas empresas registadas podem ser consultadas e / ou exportadas para o Microsoft Excel. As novas unidades serão digitadas manualmente no Programa FUE. As informações de actualização são processadas de uma forma diferente. O gestor possui uma janela onde lhe são apresentadas todas as informações carregadas no site e o respectivo registo da base de dados do FUE. Com esta opção, o gestor pode e deve analisar todas as informações antes de as seleccionar para actualização do FUE.

Existe uma função que permite exportar para a base do FUE todos registos seleccionados. A rotina de exportação irá processar todos os campos seleccionados e integrá-los no FUE.

Com este mecanismo de actualização, a informação recolhida via internet passa a ser uma fonte de actualização da base do Ficheiro das Empresas.

### **5.2.1.2 Módulo Credenciais**

O módulo disponibiliza funções de gestão das contas especiais. A definição de uma conta é operada em duas fases. Numa primeira fase, o gestor deverá criar a nova conta pelo preenchimento de um formulário de inscrição. Após a validação de alguns campos obrigatórios, o sistema produzirá uma referência única, um código utilizador de acesso e uma palavra-chave. Após a definição da nova conta, os direitos de acesso as empresas deverão ser atribuídas. É nessa segunda fase, que é atribuída a conta especial a todas as empresas acessíveis no modo actualização. Uma conta pode gerir uma ou várias empresas que podem ter a mesma localização (Província, Distrito ou Posto Administrativo) ou empresas seleccionadas através de um determinado critério de selecção.

Os perfis das contas especiais podem ser actualizados a qualquer momento, ou seja novas empresas podem ser seleccionadas ou eliminadas do perfil da conta.

Uma função adicional foi instalada para que sejam listadas todas as contas normais, criadas directamente na internet.

### **5.2.1.3 Módulo Sistema**

O módulo sistema permite gerir todas as credenciais de acesso à aplicação do BackOffice. Foram definidos três perfis distintos: perfil administrador, perfil Credencial e um perfil Ficheiro. O utilizador com um perfil de ficheiro tem acesso só às funções do módulo Ficheiro, idem para o perfil Credencial. O perfil administrador tem o controlo total da aplicação.

Todas as informações recolhidas no Motor são importadas no BackOffice para serem tratadas no módulo Ficheiro. A importação deverá ser executada sempre que haja necessidade para que sejam analisadas e exportadas as informações mais recentes.

### **5.2.2 Actualização do Motor de Pesquisa**

As funções de acesso aos dados das empresas foram reprogramadas de forma a permitir um acesso diferenciado entre as contas normais e as contas especiais. Um utilizador com uma conta especial terá a possibilidade de aceder a um conjunto de empresas.

As opções de envio de mensagem automática durante o cadastro de uma nova conta normal ou para responder a um pedido de recuperação da palavra-chave, foram alteradas.

Agora o pedido apresenta as informações da conta no ecrã, com opção de impressão. Estas alterações foram feitas por causa da reconfiguração do servidor Outlook do INE pela DISI para evitar uma proliferação de ''spam'' dentro da rede INE.

O motor de pesquisa foi instalado no servidor internet do INE, testado e validado, e encontra-se no endereço internet: http://www.ine.gov.mz:8080/eol. A DESE pode numa primeira fase, iniciar um teste real com uma amostra de empresas da Cidade de Maputo por exemplo, e em função dos resultados, solicitar a DISI a criação de uma hiperligação do Motor de Pesquisa do FUE no Portal do INE para divulgar ao público em geral.

### **5.2.3 Base de dados**

Para suportar uma arquitectura onde a informação é partilhada entre a rede local e a rede internet, foram implementadas duas bases de dados. Uma base de dados onde são guardadas todas contas de acesso: normais e especiais. Uma segunda base de dados ou base de suporte onde são armazenadas uma grande parte do universo das empresas (unidades activas) para servir o motor, a base serve também para guardar os registos das novas empresas e / ou empresas actualizadas. As bases de dados foram instaladas no servidor de dados do Comércio Externo.

### **5.2 Outras Intervenções**

Para facilitar a produção de quadros estatísticos, foram programadas no módulo do FUE várias funções que permitem extrair dados estatísticos das empresas por vários critérios que são:

- Quadros das unidades económicas
- Quadros das empresas
- Quadros da Administração pública
- Quadros das Instituições Sem Fins Lucrativas
- Quadros do total das empresas

Os quadros apresentam informações agregadas onde são apresentadas a soma das unidades, o Número de Pessoas ao Serviço e o Volume de Negócios. Os resultados podem ser visualizados no ecrã e / ou exportados para um ficheiro Microsoft Excel.

As tabelas de localização geográfica foram actualizadas para que seja possível o acesso às tabelas em modo actualização.

# **6. CONCLUSÃO E RECOMENDAÇÕES**

A avaliação da missão é positiva, os objectivos foram atingidos. Os novos questionários de conjuntura foram acrescentados para permitir a recolha e a gestão dos dados de Produção Agro-pecuária e dos Consumidores. As actualizações foram operadas a nível da interface utilizador e da base de dados. Uma nova versão do programa foi instalada e testada num posto cliente.

No que diz respeito ao motor de pesquisa, uma ferramenta de gestão das contas especiais foi implementada e instalada em rede intranet do INE. O programa possui várias funcionalidades entre elas funções de criação, de gestão das contas especiais, da gestão dos dados carregados através da internet, como os registos das novas empresas ou as actualizações das mesmas. A informação recebida via Internet, pode ser considerada como uma nova fonte de actualização do FUE. Existem mecanismos que permitem exportar para a base do FUE todas as empresas actualizadas através do Motor. A política de gestão e de atribuição dos direitos de acesso para as contas especiais deverá ser elaborada pela DESE.

Com a implementação do conceito de contas especiais, o INE aposta fortemente na internet como fonte de actualização da base do FUE. O INE irá ganhar muito com a disponibilização dos inquéritos na internet, em termos de tempo de reposta, de redução de custos financeiros e humanos, e sobretudo com a imensidade do território moçambicano, a internet é o meio mais adequado.

O motor ainda está numa fase experimental, no entanto, durante as fases de testes, foi detectada uma certa lentidão no tempo de resposta. A lentidão dos serviços do motor é causada pelo servidor de base de dados. Foi constatado que o servidor de dados (CEXTSRV) é também um servidor de ficheiro onde alguns utilizadores tenham uma conexão permanente causando uma redução dos recursos da máquina. Assim, sugerimos que seja afectada uma máquina dedicada só para servir o Motor de Pesquisa e o Site BackOffice.

# **7. AGRADECIMENTOS**

Agradece-se ao INE de Moçambique pela total disponibilidade no acompanhamento da missão e por ter criado as condições para a realização da missão com o sucesso pretendido. Agradecimento ao Scanstat por nos ter dado essa oportunidade.

### **APPENDIX 1. PEOPLE MET**

Azarias Nhanzimo, Director of Sectorial and Enterprises Statistics Camilo Amade, Head of Department of Statistics on Goods and Environment Cirilo Tembe, Head of Department of Services Statistics and Business Register Júlia Cravo, LTA Economics Statistics Scanstat Lars Carlsson, LTA Institutional Development / Team Leader / Scanstat Tomás Bernardo, Vice-Director for Integration, Coordination, and External Relations

May 6, 2010

#### **TERMS OF REFERENCE**

### **For a of short-term mission on A Search Engine for the Business Register (FUE) (2nd stage) May 24 – June 4, 2010**

### Within the AGREEMENT ON CONSULTING IN INSTITUTIONAL CAPACITY BUILDING, ECONOMIC STATISTICS AND RELATED AREAS BETWEEN INE AND SCANSTAT.

Consultants: Laurent Tavares Counterparts: Azarias Nhanzimo

#### **Background**

The project PIR PALOP - OP 3 was developed to implement an application for the System for Economic Information (SIE), with features tailored to each country within the Portuguese speaking African countries.

The application consists of 3 modules:

- FUE module (File Unit Statistics)
- IAE Module (Annual Business Inquiry)
- and a module for independent Conjuncture indicators IC

The application has been used by INE Mozambique for registration of the annual business survey in Module IAE of the SIE, and the Levels of Confidence in Module Conjuncture Indicators.

The module SIE\_ IAE and the module SIE\_FUE were developed for use interconnected. The SIE-FUE module already contains a field where the new code of CAE (CAE Rev.2) was upgrated.

During the previouse mission, heald from  $21<sup>st</sup>$  September to  $02<sup>nd</sup>$  October in 2009 was dawn a search engine and intalled in the server.

#### **Objectives**

After the previous mission, the IT staff from INE, found out that the place where the search engine was intaled is not the aproprieted that is why it was not tested by external users.

The intention of this mission is to install the search engine in aproprieted place in the server and to test it. After installation and testing the seach engine, the misison will develop framework to allow user to obtein statistics from FUE automatically. It is also expected that an updated of the IC module will be done in order to accommodate more two indicators.

#### **Activities**

This mission will:

- Discusse with the IT staff where should be installed the search engine in order to allow it to work in a saftly enviorment;
- Develop the updating process, giving permission to difetrent levels, taking into account that the updating must be done at District, Provincial and National levels;
- Develop in cordination with the technicians of FUE, the types of tabels must be developed for FUE statistics framework;
- An updated of the IC module to consider Agriculture sector;
- An updated of the IC module to consider a new climate indicator for the households.

## **Beneficiaries of the mission**

The Director, Heads of Department and technical staff of INE/DESE and the users of the information produced

### **Expected results**

INE will have a prototype of a system matching current methodological requirements.

### **Tasks to be done by INE to facilitate the mission**

- 1. Elaborate ToR for the mission
- 2. Prepare and supply the consultants with necessary documents and information, such as mission reports, strategies, plans etc.
- 3. Supply good working conditions for the consultants.

### **Source of Funding**

Project: MPD – 2005 – 0023 – Ficheiro de Unidade Estatística PAAO09 1.3.4 Ficheiro de Unidades Estatísticas

### **Timing**

Two weeks. From  $24<sup>th</sup>$  of May to  $04<sup>th</sup>$  of June, 2010

### **Place**

The work will be done at the premises of the National Institute of Statistics in Maputo.

### **Language**

Portuguese

### **Report**

The consultants will a final report in Portuguese with findings and recommendations which must be agreed with the counterparts at INE. The final draft must be submitted for comments by INE, within a week after the completion of its mission. The structure of the report will be agreed with the counterparts. Most of the content will be the detailed documentation.

Statistics Denmark as Scanstat Lead will publish the final version on www.dst.dk/mozambique within 3+ weeks of the end of the mission.

*These Terms of Reference were prepared by Azarias Nhanzimo INE/DESE* 

*Day / / ...................................................................................................* 

*Approved by Luis Mungamba, Contract Manager for the INE – Scanstat Contract* 

*Day / / ..............................................................................................*